## CSE 333 Lecture 14 -- smart pointers

#### **Hal Perkins**

Department of Computer Science & Engineering University of Washington

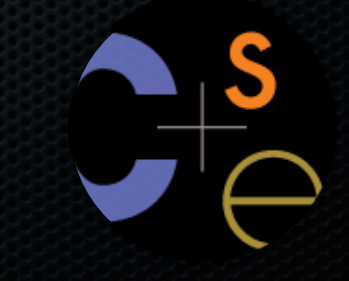

# **Administrivia**

#### **Assignments**

- HW3 due a week from Thursday, 11 pm
- Next exercise (smart pointers) posted, due before class Wed.

#### **Midterm**

- Should be back Wednesday

#### **Topics**

- finishing up C++ this week and next week
- topics for remainder of quarter
	- ‣ tools, coding style, networking, additional systems topics

# HW3 tip

HW3 writes some pretty big index files

- Hundreds of thousands of write operations
- No problem for today's fast machines and disks!!

Except...

- If you're running on attu every write is to a network file server
	- ‣ ∴ Lots of really slow network packets compared to relatively slow disk - 4 min. to write enron index vs. 3-4 sec. locally(!!!!)
	- ‣ Suggestion: if you have this problem, write index files to /tmp/... . That's a local scratch disk and is very fast. But please clean up after.

### Last time

#### We learned about STL

- noticed that STL was doing an enormous amount of copying
- we were tempted to use pointers instead of objects
	- ‣ but tricky to know who is responsible for delete'ing and when

## C++ smart pointers

A **smart pointer** is an **object** that stores a pointer to a heap allocated object

- a smart pointer looks and behaves like a regular C++ pointer
	- ‣ how? by overloading **\*** , **->** , **[ ]** , etc.
- a smart pointer can help you manage memory
	- ‣ the smart pointer will delete the pointed-to object **at the right time**, including invoking the object's destructor
		- **when** that is depends on what kind of smart pointer you use
	- ‣ so, if you use a smart pointer correctly, you no longer have to remember when to delete new'd memory

## A toy smart pointer

We can implement a simple one with:

- a constructor that accepts a pointer
- a destructor that frees the pointer
- overloaded \* and -> operators that access the pointer

#### see toyptr/

# What makes it a toy?

#### Can't handle:

- arrays
- copying
- reassignment
- comparison
- ...plus many other subtleties...

Luckily, others have built non-toy smart pointers for us!

### C++11's std::unique\_ptr

The unique\_ptr template is part of C++'s standard library

- available in the new C++11 standard

#### A unique\_ptr **takes ownership** of a pointer

- when the unique\_ptr object is *delete*'d or falls out of scope, its destructor is invoked, just like any C++ object
- this destructor invokes delete on the owned pointer

## Using a unique\_ptr

```
#include <iostream> // for std::cout, std::endl
#include <memory> // for std::unique_ptr
#include <stdlib.h> // for EXIT_SUCCESS
```

```
void Leaky() {
  int *x = new int(5); // heap allocated
  (*x)++;
  std::cout << *x << std::endl;
 } // never used delete, therefore leak
```

```
void NotLeaky() {
  std::unique_ptr<int> x(new int(5)); // wrapped, heap-allocated
  (*x)++;
  std::cout << *x << std::endl;
} // never used delete, but no leak
```

```
int main(int argc, char **argv) {
  Leaky();
  NotLeaky();
   return EXIT_SUCCESS;
```
**}** unique1.cc

## Why are unique\_ptrs useful?

If you have many potential exits out of a function, it's easy to forget to call *delete* on all of them

- unique\_ptr will delete its pointer when it falls out of scope
- thus, a unique\_ptr also helps with **exception safety**

```
int NotLeaky() {
  std::unique_ptr<int> x(new int(5));
  lots of code, including several returns
  lots of code, including a potential exception throw
  lots of code
  return 1;
}
```
## unique\_ptr operations

```
#include <memory> // for std::unique_ptr
#include <stdlib.h> // for EXIT_SUCCESS
using namespace std;
```

```
typedef struct { int a, b; } IntPair;
```

```
int main(int argc, char **argv) {
  unique_ptr<int> x(new int(5));
```

```
 // Return a pointer to the pointed-to object
 int *ptr = x.get();
```

```
 // Return a reference to the pointed-to object
int val = *x;
```

```
 // Access a field or function of a pointed-to object
 unique_ptr<IntPair> ip(new IntPair);
ip - >a = 100;
```

```
 // Deallocate the pointed-to object and reset the unique_ptr with
 // a new heap-allocated object.
 x.reset(new int(1));
```

```
 // Release responsibility for freeing the pointed-to object.
 ptr = x.release();
 delete ptr;
 return EXIT_SUCCESS;
```
**Branch 2.000 lec 14 C++unique2.cc** 

#### unique\_ptrs cannot be copied

std::unique\_ptr disallows the use of its copy constructor and assignment operator

- therefore, you cannot copy a unique\_ptr
- this is what it means for it to be "unique"

**#include <memory> #include <stdlib.h>**

```
int main(int argc, char **argv) {
   std::unique_ptr<int> x(new int(5));
```

```
 // fail, no copy constructor
std::unique ptr<int> y(x);
```

```
 // succeed, z starts with NULL pointer
 std::unique_ptr<int> z;
```

```
 // fail, no assignment operator
z = x;
```
 **return EXIT\_SUCCESS;**

**}** uniquefail.cc

## Transferring ownership

You can use reset( ) and release( )

- release( ) returns the pointer, sets wrapper's pointer to NULL
- reset( ) delete's the current pointer, acquires a new one

```
} unique3.cc
int main(int argc, char **argv) {
  unique_ptr<int> x(new int(5));
  cout << "x: " << x.get() << endl;
  unique_ptr<int> y(x.release()); // y takes ownership, x abdicates it
  cout << "x: " << x.get() << endl;
  cout << "y: " << y.get() << endl;
  unique_ptr<int> z(new int(10));
  // z delete's its old pointer and takes ownership of y's pointer.
  // y abdicates its ownership.
  z.reset(y.release());
  return EXIT_SUCCESS;
```
# Copy semantics

#### Assigning values typically means making a copy

- sometimes this is what you want
	- ‣ assigning the value of one string to another makes a copy
- sometimes this is wasteful
	- ‣ returning a string and assigning it makes a copy, even though the returned string is ephemeral

```
#include <iostream>
#include <string>
```

```
std::string ReturnFoo(void) {
   std::string x("foo");
   // this return might copy
   return x;
}
```

```
int main(int argc,
          char **argv) {
   std::string a("hello");
   // copy a into b
   std::string b(a);
```

```
 // copy return value into b.
 b = ReturnFoo();
```

```
 return EXIT_SUCCESS;
```
**}**

```
copysemantics.cc
```
#### Move semantics

#### C++11 introduces "move semantics"

- moves values from one object to another without copying ("steal")
- useful for optimizing away temporary copies
- complex topic
	- ‣ "rvalue references"
	- ‣ beyond scope of 333

```
#include <iostream>
#include <string>
```
**}**

```
std::string ReturnFoo(void) {
   std::string x("foo");
   // this return might make a copy
  return x;
```

```
int main(int argc, char **argv) {
  std::string a("hello");
```

```
 // moves a to b
 std::string b = std::move(a);
 std::cout << "a: " << a << std::endl;
 std::cout << "b: " << b << std::endl;
```

```
 // moves the returned value into b.
 b = std::move(ReturnFoo());
 std::cout << "b: " << b << std::endl;
```
 **return EXIT\_SUCCESS;**

**}** movesemantics.cc

### Move semantics and unique\_ptr

unique\_ptr supports move semantics

- can "move" ownership from one unique\_ptr to another
- old owner:
	- ‣ post-move, its wrapped pointer is set to NULL
- new owner:
	- ‣ pre-move, its wrapped pointer is delete'd
	- ‣ post-move, its wrapped pointer is the moved pointer

# Transferring ownership

Using move semantics

```
int main(int argc, char **argv) {
  unique_ptr<int> x(new int(5));
  cout << "x: " << x.get() << endl;
   unique_ptr<int> y = std::move(x); // y takes ownership, x abdicates it
  cout << "x: " << x.get() << endl;
   cout << "y: " << y.get() << endl;
   unique_ptr<int> z(new int(10));
  // z delete's its old pointer and takes ownership of y's pointer.
  // y abdicates its ownership.
   z = std::move(y);
   return EXIT_SUCCESS;
                                                                  } unique4.cc
```
### unique\_ptr and STL

unique\_ptrs can be stored in STL containers!!

- but, remember that STL containers like to make lots copies of stored objects
	- and, remember that unique\_ptrs cannot be copied
	- how can this work??

Move semantics to the rescue

- when supported, STL containers will move rather than copy
	- ‣ luckily, unique\_ptrs support move semantics

# unique\_ptr and STL

see uniquevec.cc

### unique\_ptr and "<"

a unique\_ptr implements some comparison operators

- e.g., a unique\_ptr implements the "<" operator
	- ‣ but, it doesn't invoke "<" on the pointed-to objects
	- ‣ instead, it just promises a stable, strict ordering (probably based on the pointer address, not the pointed-to value)
- so, to use sort on vectors, you want to provide sort with a comparison function

# unique\_ptr and sorting with STL

see uniquevecsort.cc

### unique\_ptr, "<" and maps

Similarly, you can use unique\_ptrs as keys in a map

- good news: a map internally stores keys in sorted order
	- ‣ so iterating through the map iterates through the keys in order
	- under the covers, by default, "<" is used to enforce ordering
- bad news: as before you can't count on any meaningful sorted order using "<" of unique\_ptrs
	- ‣ instead, you specify a comparator when constructing the map

# unique\_ptr, "<" and maps

see uniquemap.cc

#### unique\_ptr and arrays

unique\_ptr can store arrays as well

- will call delete<sup>[]</sup> on destruction

```
#include <memory> // for std::unique_ptr
#include <stdlib.h> // for EXIT_SUCCESS
using namespace std;
int main(int argc, char **argv) {
   // x is a unique_ptr storing an array of 5 ints
  unique_ptr<int[]> x(new int[5]);
 x[0] = 1;x[2] = 2; return EXIT_SUCCESS;
                                                } unique5.cc
```
### C++11 has more smart ptrs

#### **shared\_ptr**

- copyable, reference counted ownership of objects / arrays
- multiple owners have pointers to a shared object

#### **weak\_ptr**

- similar to shared\_ptr, but doesn't count towards refcount

### shared\_ptr

A std::shared\_ptr is similar to a std::unique\_ptr

- but, the copy / assign operators increment a reference count rather than transferring ownership
	- ‣ after copy / assign, the two shared\_ptr objects point to the same pointed-to object, and the (shared) reference count is 2
- when a shared\_ptr is destroyed, the reference count is decremented
	- ‣ when the reference count hits zero, the pointed-to object is deleted

#### shared\_ptr example

```
#include <cstdlib>
#include <iostream>
#include <memory>
int main(int argc, char **argv) {
   // x contains a pointer to an int and has reference count 1.
   std::shared_ptr<int> x(new int(10));
   {
     // x and y now share the same pointer to an int, and they
     // share the reference count; the count is 2.
     std::shared_ptr<int> y = x;
     std::cout << *y << std::endl;
 }
   // y fell out of scope and was destroyed. Therefore, the
   // reference count, which was previously seen by both x and y,
   // but now is seen only by x, is decremented to 1.
  std::cout << *x << std::endl;
return EXIT_SUCCESS;
```
**}** sharedexample.cc

#### shared\_ptrs and STL containers

Even simpler than unique\_ptrs

- safe to store shared\_ptrs in containers, since copy/assign maintain a shared reference count and pointer

see sharedvec.cc

## weak\_ptr

If you used shared\_ptr and have a cycle in the sharing graph, the reference count will never hit zero

- a weak\_ptr is just like a shared\_ptr, but it doesn't count towards the reference count
- a weak\_ptr breaks the cycle
	- ‣ but, a weak\_ptr can become dangling

# cycle of shared\_ptr's

```
#include <memory>
using std::::shared_ptr;
```

```
class A {
public:
   shared_ptr<A> next;
   shared_ptr<A> prev;
};
```

```
int main(int argc, char **argv) {
   shared_ptr<A> head(new A());
  head->next = shared_ptr<A>(new A());
  head->next->prev = head;
```

```
 return 0;
```
**}**

strongcycle.cc

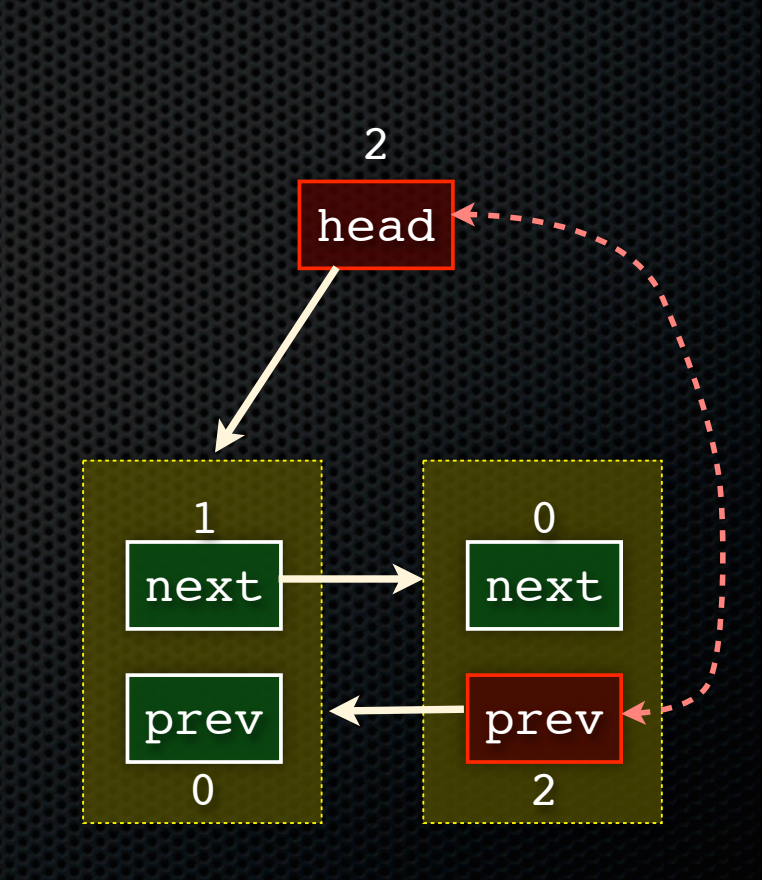

## breaking the cycle with weak\_ptr

```
#include <memory>
using std::shared_ptr;
using std::weak_ptr;
class A {
 public:
   shared_ptr<A> next;
   weak_ptr<A> prev;
};
int main(int argc, char **argv) {
   shared_ptr<A> head(new A());
  head ->next = shared ptr <A>(new A();
   head->next->prev = head;
   return 0;
}
                              weakcycle.cc
```
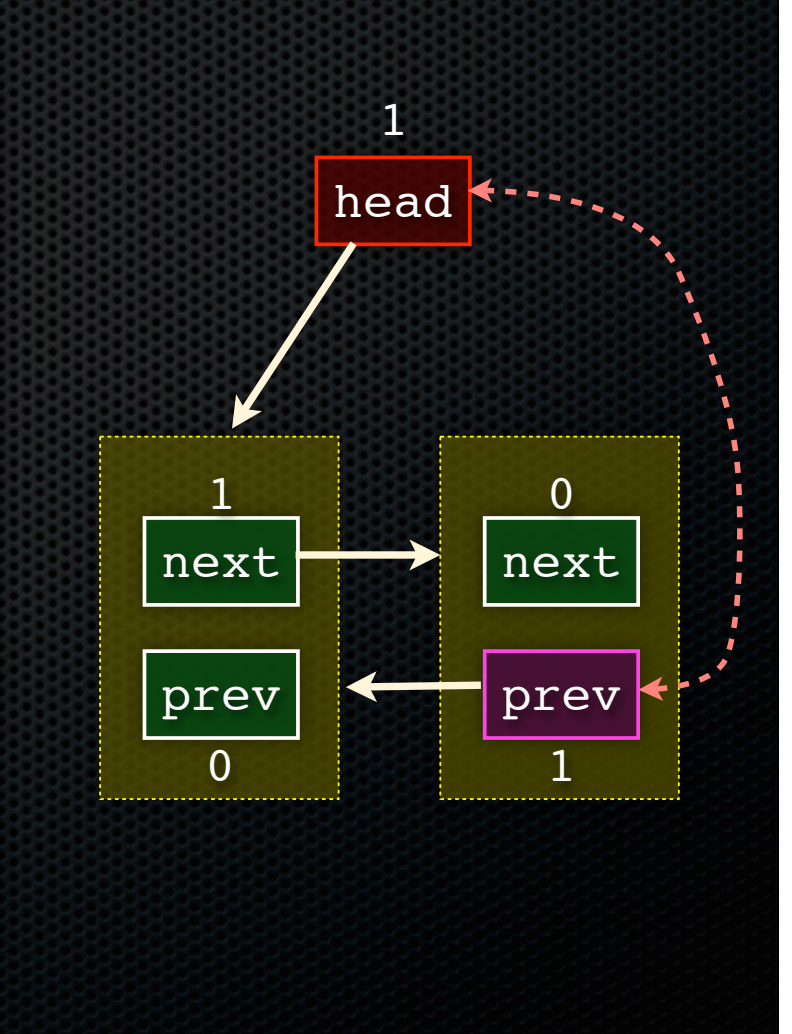

## using a weak\_ptr

```
#include <iostream>
#include <memory>
```

```
using std::shared_ptr;
using std::weak_ptr;
```

```
int main(int argc, char **argv) {
   weak_ptr<int> w;
```

```
 {
    shared_ptr<int> x;
    {
      shared_ptr<int> y(new int(10));
    w = y; x = w.lock();
      std::cout << *x << std::endl;
 }
    std::cout << *x << std::endl;
  }
 shared ptr<int> a = w.lock();
  std::cout << a << std::endl;
  return 0;
} usingweak.cc
```
## Exercise 1

Write a C++ program that:

- has a Base class called "Query" that contains a list of strings
- has a Derived class called "PhrasedQuery" that adds a list of phrases (a phrase is a set of strings within quotation marks)
- uses a shared\_ptr to create a list of Queries
- populates the list with a mixture of Query and PhrasedQuery objects
- prints all of the queries in the list

## Exercise 2

Implement Triple, a templated class that contains three "things." In other words, it should behave like std::pair, but it should hold three objects instead of two.

- instantiate several Triple that contains shared\_ptr<int>'s
- insert the Triples into a vector
- reverse the vector

#### See you on Wednesday!